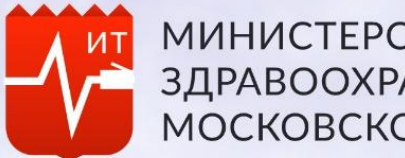

**МИНИСТЕРСТВО** ЗДРАВООХРАНЕНИЯ<br>МОСКОВСКОЙ ОБЛАСТИ

# **Информатизация**

Заместитель министра здравоохранения Московской области М. Е. Семенов

## Ход внедрения интеграции ЕМИАС + ЕРИС

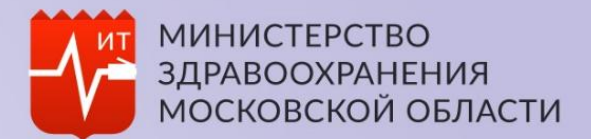

## **Внедрение интеграции ЕМИАС + ЕРИС** На 25.06.2018

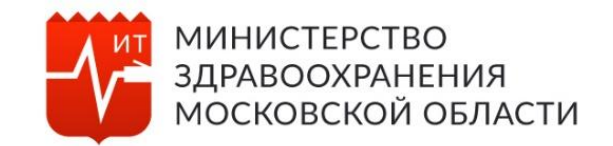

• Подключено к Централизованному хранилищу медицинских изображений Московской области **– 54 организации, 133 аппарата**

**Список подключенных медицинских организаций, не отправляющих электронные снимки в Централизованное хранилище**

Люберецкая районная больница №2

Одинцовская центральная районная больница

Серпуховская центральная районная больница (вносят результаты и заключения в ЕРИС)

## **Внедрение интеграции ЕМИАС + ЕРИС**

## С 01.06.2018 по 25.06.2018

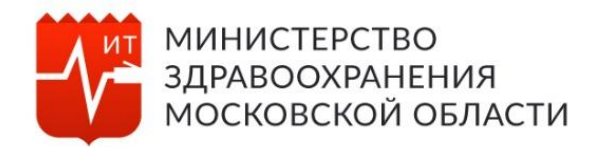

- Настроена интеграция первой очереди (по КТ, МРТ, ангиографии)  **38 организаций**
- Всего направлений передано в ЕРИС **- 7237, из них 3911 с заключениями (54%)**

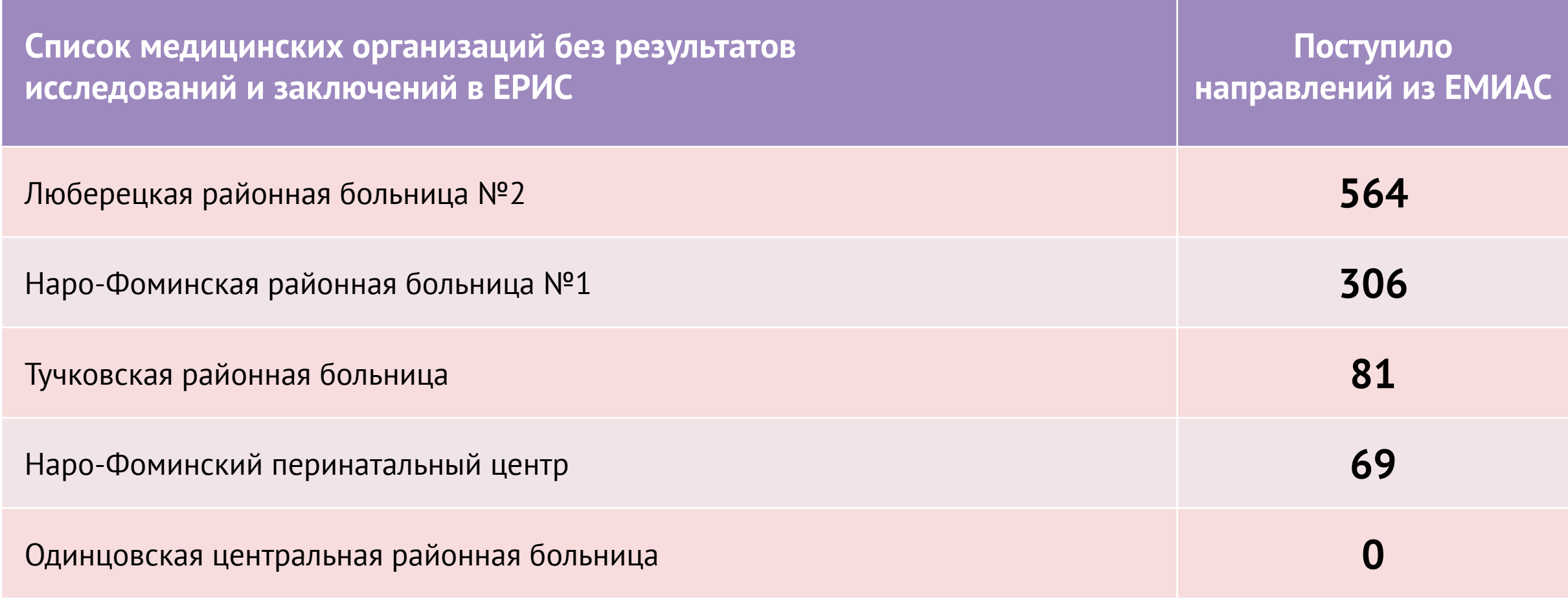

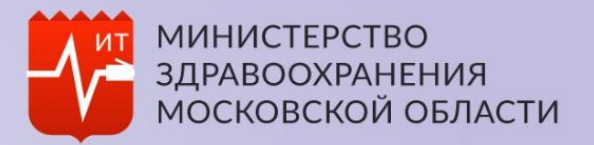

## Постановка инфоматов на учет

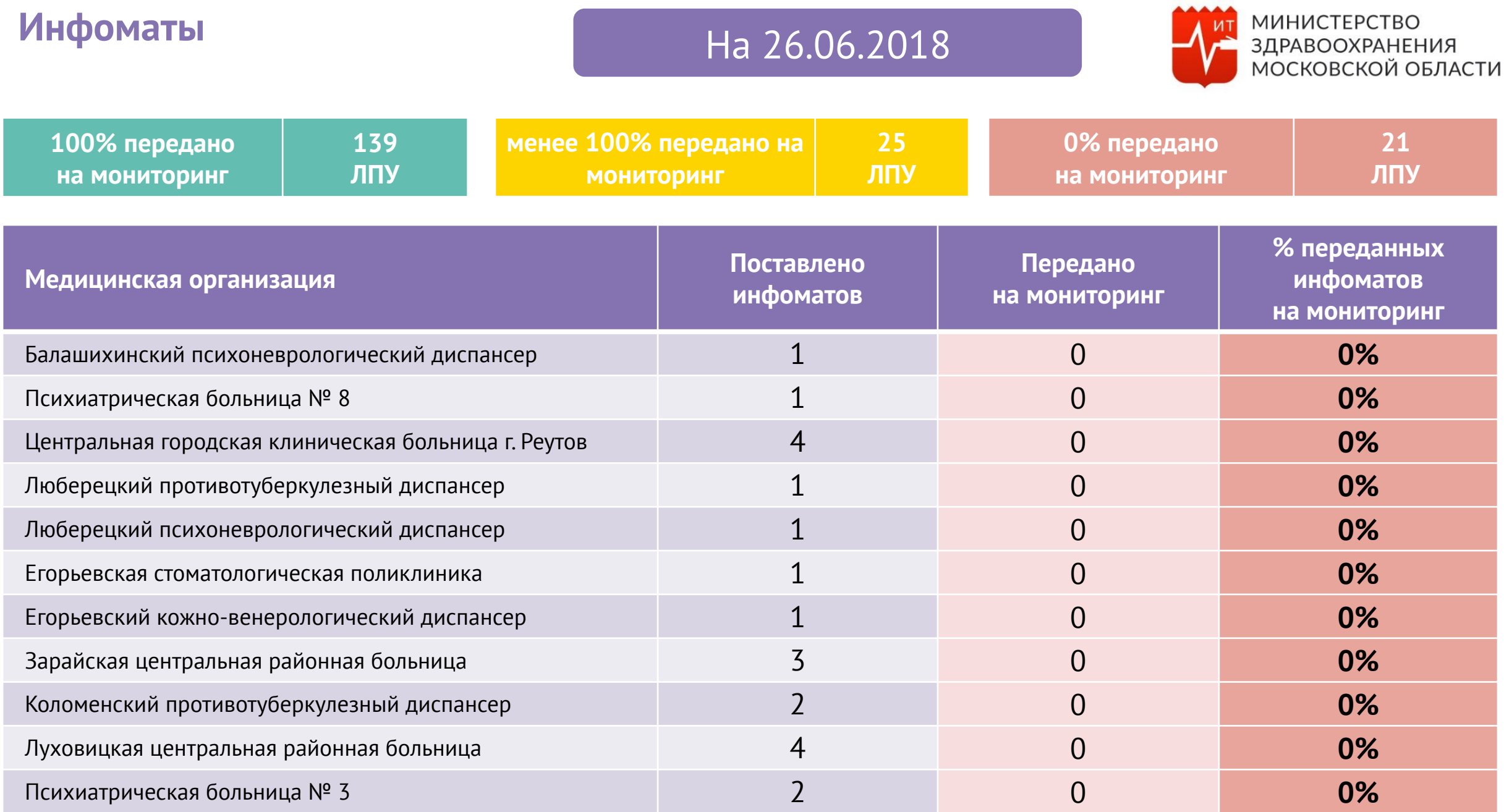

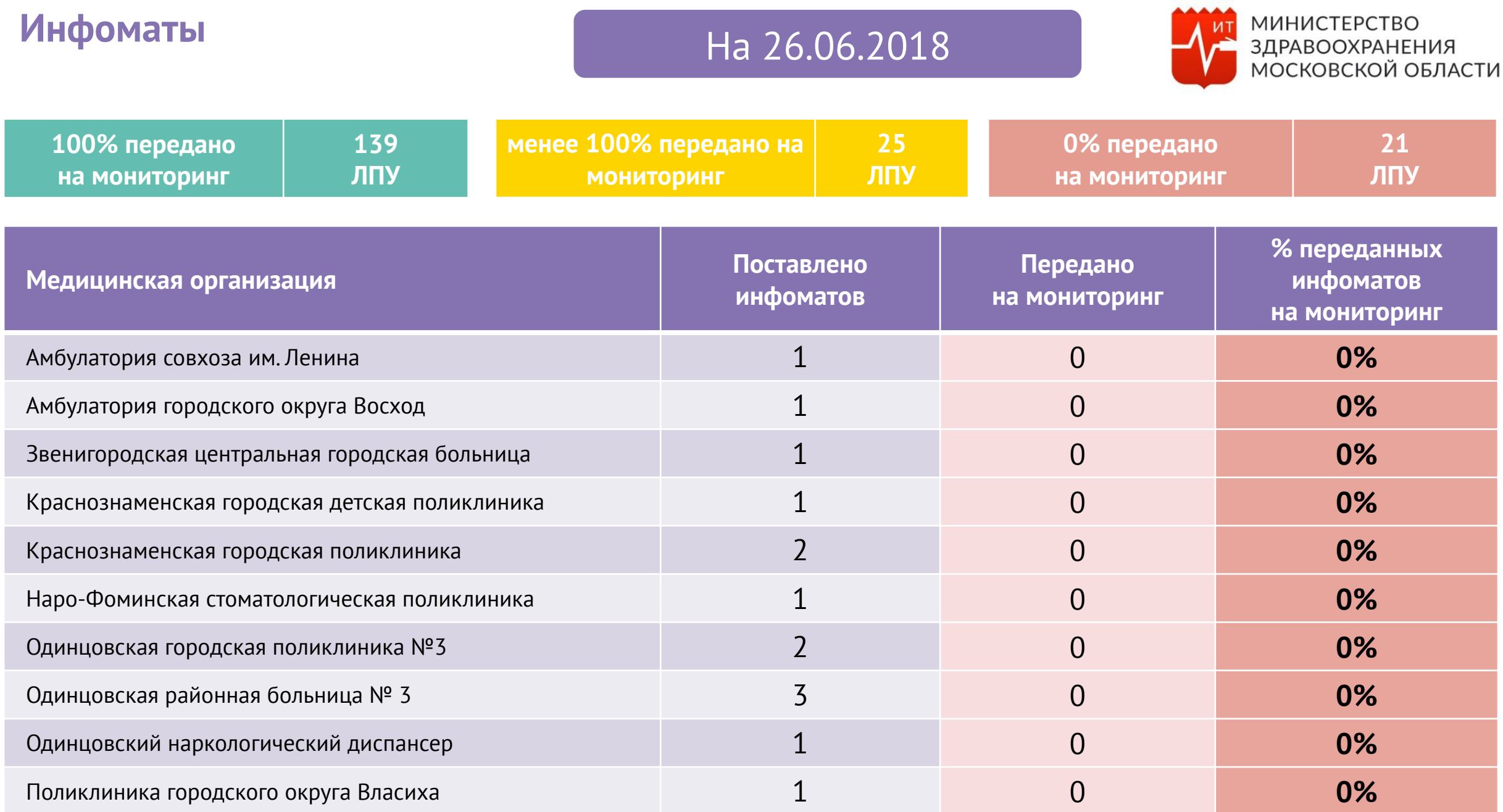

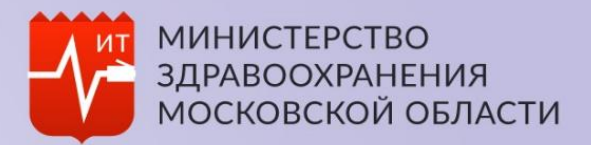

## Мониторинг заполнения ФРМО / ФРМР

На 25.06.2018 **Мониторинг заполнения информации в ФРМР по лицам, занимающим должности врачей**

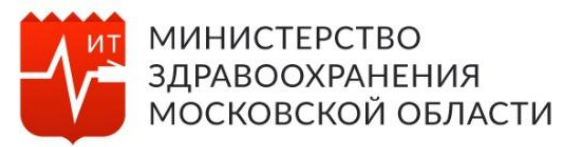

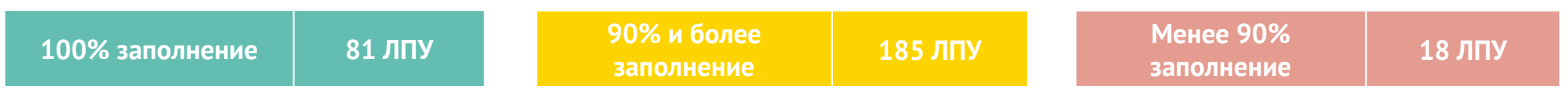

**% заполнения ФРМР по сравнению с ф. 30 в БАРС за 1 кв. 2018**

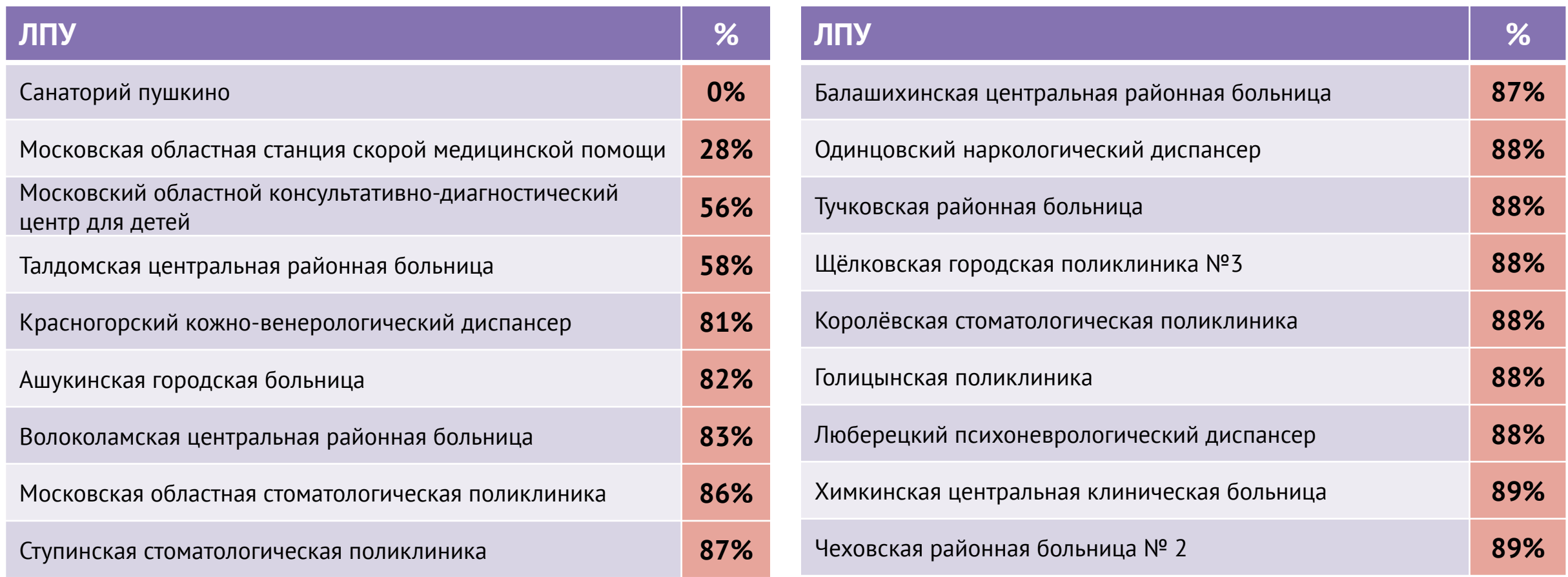

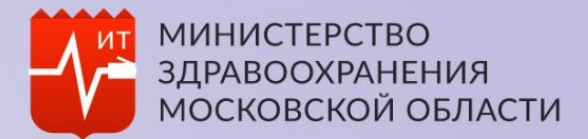

Автоматизация процесса постановки на учет пациентов с ЗНО

На 25.06.2018 **Внедрение 59 приказа Федерального фонда обязательного медицинского страхования**

### **1. Добавлен «онковкладыш» в талон амбулаторного пациента**

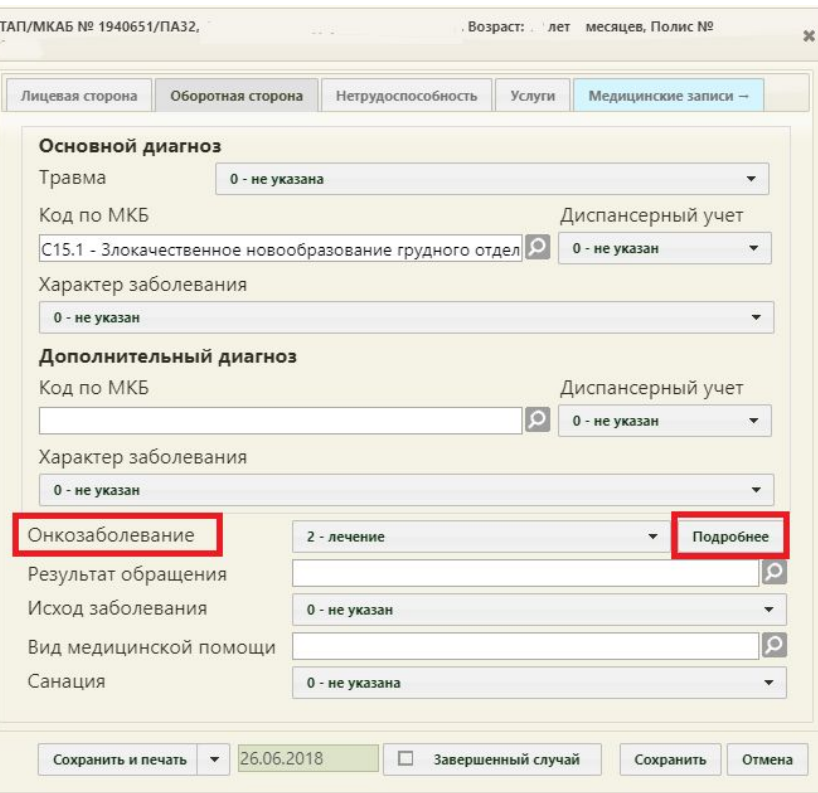

### МИНИСТЕРСТВО **ЗДРАВООХРАНЕНИЯ МОСКОВСКОЙ ОБЛАСТИ**

### **2. Онковкладыш генерируется динамически в зависимости от выбранного диагноза**

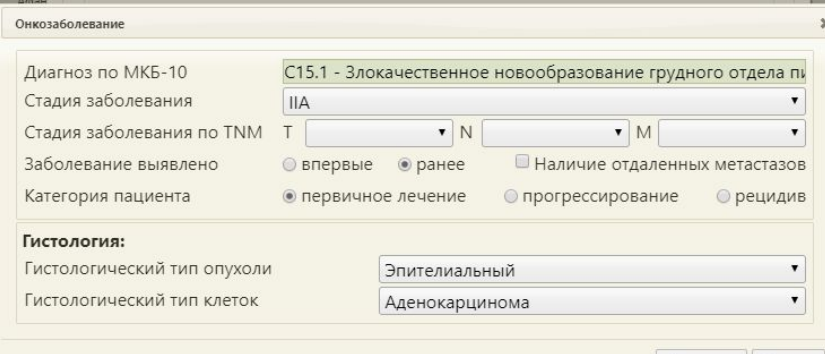

Сохранить

Отмена

## **3. При добавлении медицинской услуги появилась вкладка «онкозаболевание»**

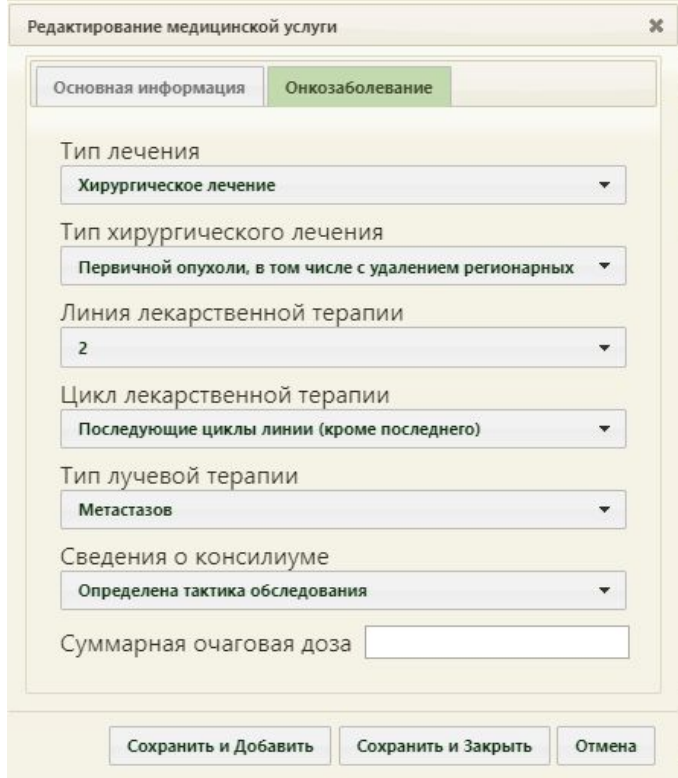

**Задачи**

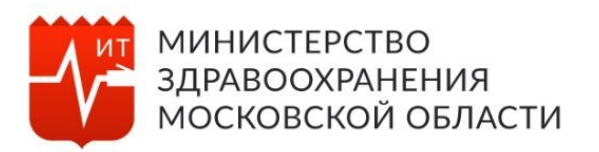

- 1. Назначить ответственного за ведение онковкладыша
- 2. Выполнить настройки ЕМИАС для корректной работы модуля онкозаболевания
- 3. Ознакомить сотрудников медицинской организации с инструкцией по работе в модуле
- 4. Обеспечить своевременное и корректное оформление информации о подозрении на онкозаболевание